Copyright 2019 Pearson Education, Inc.

**Ch. 3: Descriptive Statistics**  $\bar{x} = \frac{\sum x}{n}$  Mean  $\bar{x} = \frac{\sum (f \cdot x)}{\sum f}$  Mean (frequency table)  $s = \sqrt{\frac{1}{s}}$  $\sum (x - \bar{x})^2$  $\frac{n-1}{n-1}$  Standard deviation  $s = \sqrt{\frac{1}{s}}$  $n(\Sigma x^2) - (\Sigma x)^2$  $\frac{n(n-1)}{n(n-1)}$  Standard deviation (shortcut)  $s = \sqrt{\frac{1}{s}}$  $n\left[\sum (f \cdot x^2)\right] - \left[\sum (f \cdot x)\right]^2$  $n(n-1)$ Standard deviation (frequency table) variance = *s* 2 **Ch. 4: Probability**  $P(A \text{ or } B) = P(A) + P(B)$  if *A*, *B* are mutually exclusive  $P(A \text{ or } B) = P(A) + P(B) - P(A \text{ and } B)$ if *A, B* are not mutually exclusive  $P(A \text{ and } B) = P(A) \cdot P(B)$  if *A*, *B* are independent  $P(A \text{ and } B) = P(A) \cdot P(B|A)$  if *A*, *B* are dependent  $P(\overline{A}) = 1 - P(A)$  Rule of complements  $n_p = \frac{n!}{(n-r)!}$  Permutations (no elements alike)  $\frac{n!}{n_1! n_2! \dots n_k!}$  Permutations (*n*<sub>1</sub> alike, ...)  $_nC_r = \frac{n!}{(n-r)! \, r!}$  Combinations **Ch. 5: Probability Distributions**  $\mu = \sum [x \cdot P(x)]$  Mean (prob. dist.)  $\sigma = \sqrt{\sum [x^2 \cdot P(x)] - \mu^2}$  Standard deviation (prob. dist.)  $P(x) = \frac{n!}{(n-x)! x!} \cdot p^x \cdot q^{n-x}$  Binomial probability Mean (binomial)<br>Veriance (binomi  $\mu = n \cdot p$ <br>  $\sigma^2 = n \cdot p \cdot q$ <br>  $\sigma = \sqrt{n \cdot p \cdot q}$ <br>
Mean (binomial)<br>
Variance (binomial)<br>
Standard deviation ( Standard deviation (binomial)  $P(x) = \frac{\mu^x \cdot e^{-\mu}}{x!}$ Poisson distribution where  $e = 2.71828$ **Ch. 6: Normal Distribution**  $z = \frac{x - \mu}{\sigma}$  or  $\frac{x - \bar{x}}{s}$  Standard score  $\mu_{\overline{x}} = \mu$  Central limit theorem  $\sigma_{\overline{x}} = \frac{\sigma}{\sqrt{n}}$  Central limit theorem (Standard error) **Ch. 7: Confidence Intervals (one population)**  $\hat{p} - E \le p \le \hat{p} + E$  Proportion where  $E = z_{\alpha/2} \sqrt{\frac{2}{\alpha}}$  $\hat{p}\hat{q}$ *n*  $\bar{x} - E < \mu < \bar{x} + E$  Mean where  $E = t_{\alpha/2} \frac{s}{\sqrt{n}}$  (*o* unknown) or  $E = z_{\alpha/2} \frac{\sigma}{\sqrt{n}}$  ( $\sigma$  known)  $(n-1)s^2$  $\frac{(n-1)s^2}{\chi_R^2} < \sigma^2 < \frac{(n-1)s^2}{\chi_L^2}$  $\frac{v^2}{\chi_L^2}$  Variance **Ch. 7: Sample Size Determination**  $n = \frac{[z_{a/2}]^2 0.25}{r^2}$  $\frac{E^2}{E^2}$  Proportion  $n = \frac{[z_{a/2}]^2 \hat{p} \hat{q}}{P^2}$ Proportion ( $\hat{p}$  and  $\hat{q}$  are known)  $n =$  $z_{a/2} \sigma$  $\overline{E}$ 2 Mean **Ch. 8: Test Statistics (one population)**  $z = \frac{\hat{p} - p}{\sqrt{p}}$ V *pq n* Proportion—one population  $t = \frac{\bar{x} - \mu}{s}$  Mean—one population ( $\sigma$  unknown)  $\sqrt{n}$  $z = \frac{\bar{x} - \mu}{\sigma}$  Mean—one population ( $\sigma$  known)  $\sqrt{n}$  $\chi^2 = \frac{(n-1)s^2}{2}$  $\sigma^2$ Standard deviation or variance one population

1. weighted mean = 
$$
\frac{\sum wx}{\sum w}
$$
 2. mean ± 2(standard deviation) 3. L =  $\frac{k}{100}(n)$  4.  $\frac{\text{\# of values less than x}}{\text{total number of values}}$  · 100

5. 
$$
P(A/B) = \frac{P(A \text{ and } B)}{P(B)}
$$

6. 
$$
P(x) = {}_{n}C_{x}p^{x}q^{n-x}
$$
 7.  $x = \mu + z\sigma$ 

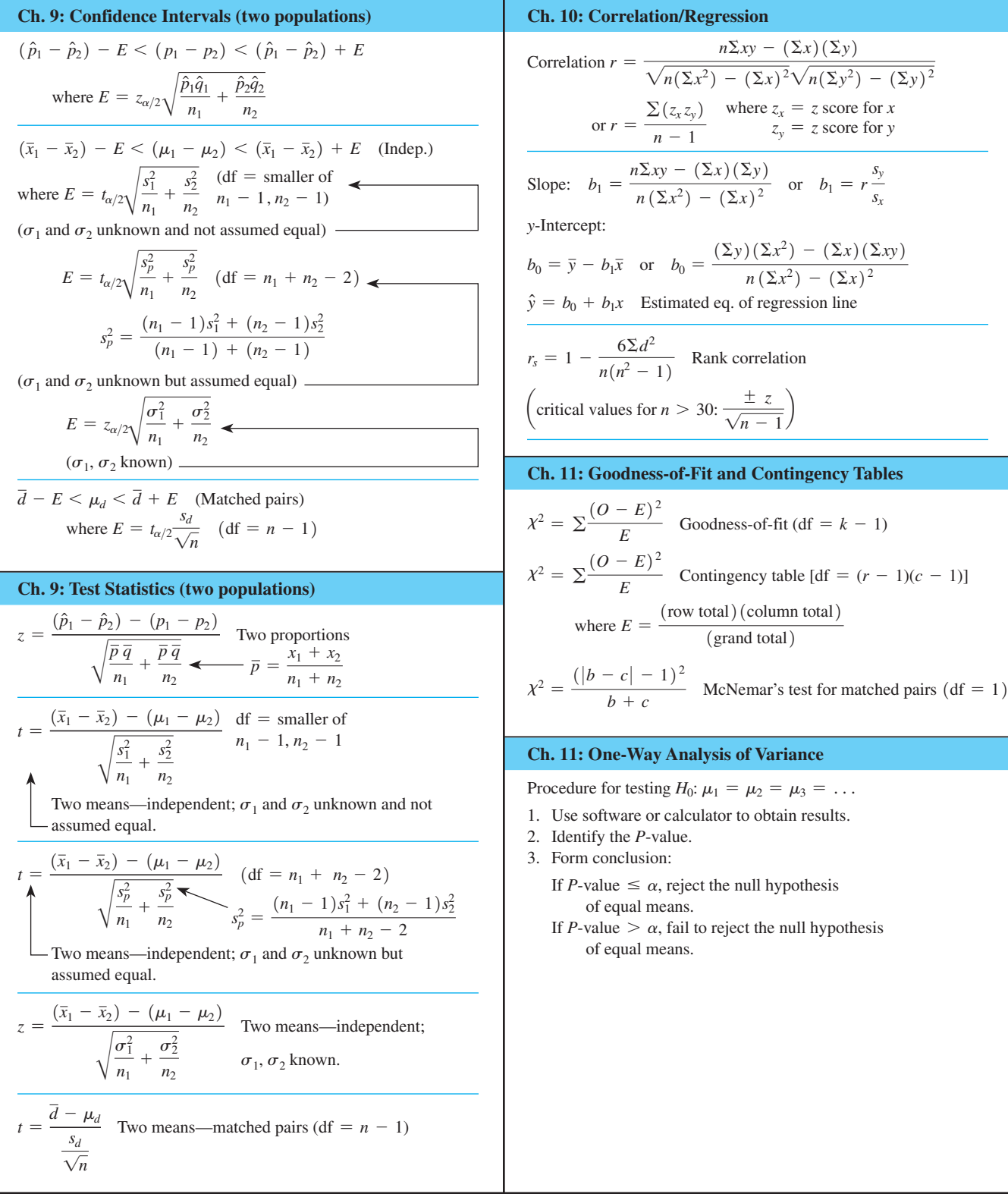

Copyright 2019 Pearson Education, Inc.

# **NEGATIVE** *z* **Scores**

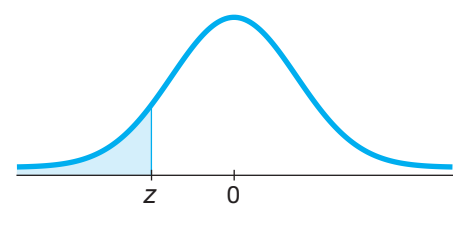

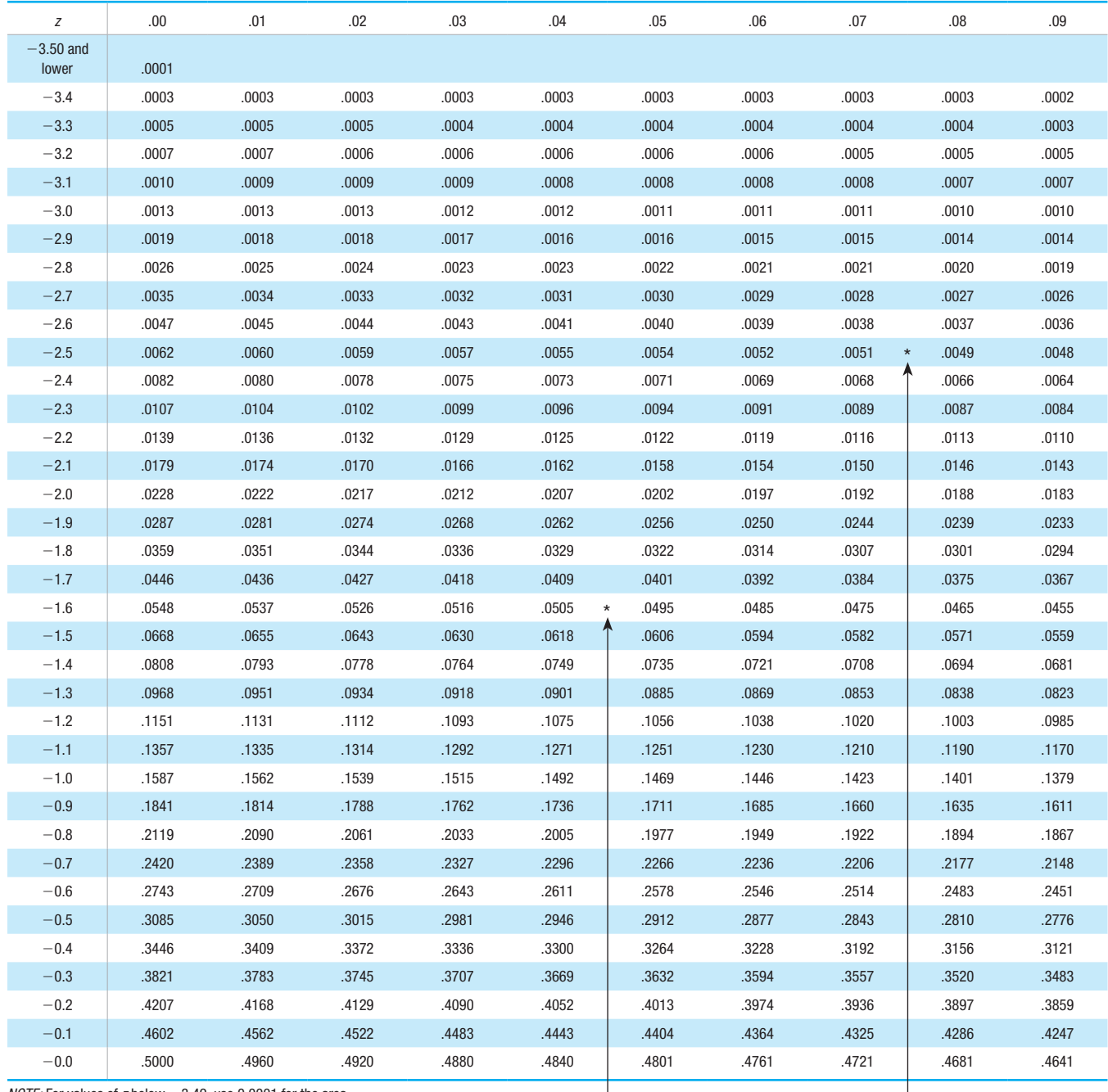

### **TABLE A-2** Standard Normal (*z*) Distribution: Cumulative Area from the LEFT

 $NOTE$ : For values of *z* below  $-3.49$ , use 0.0001 for the area. \*Use these common values that result from interpolation:

(*continued*)

 $\begin{array}{c} \hline \end{array}$ 

*z* Score Area  $-1.645$  0.0500

 $-2.575$  0.0050 <

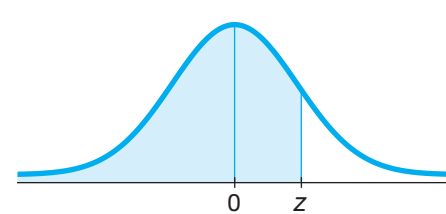

 $\overline{\phantom{a}}$ 

# **POSITIVE** *z* **Scores**

### **TABLE A-2** *(continued)* Cumulative Area from the LEFT

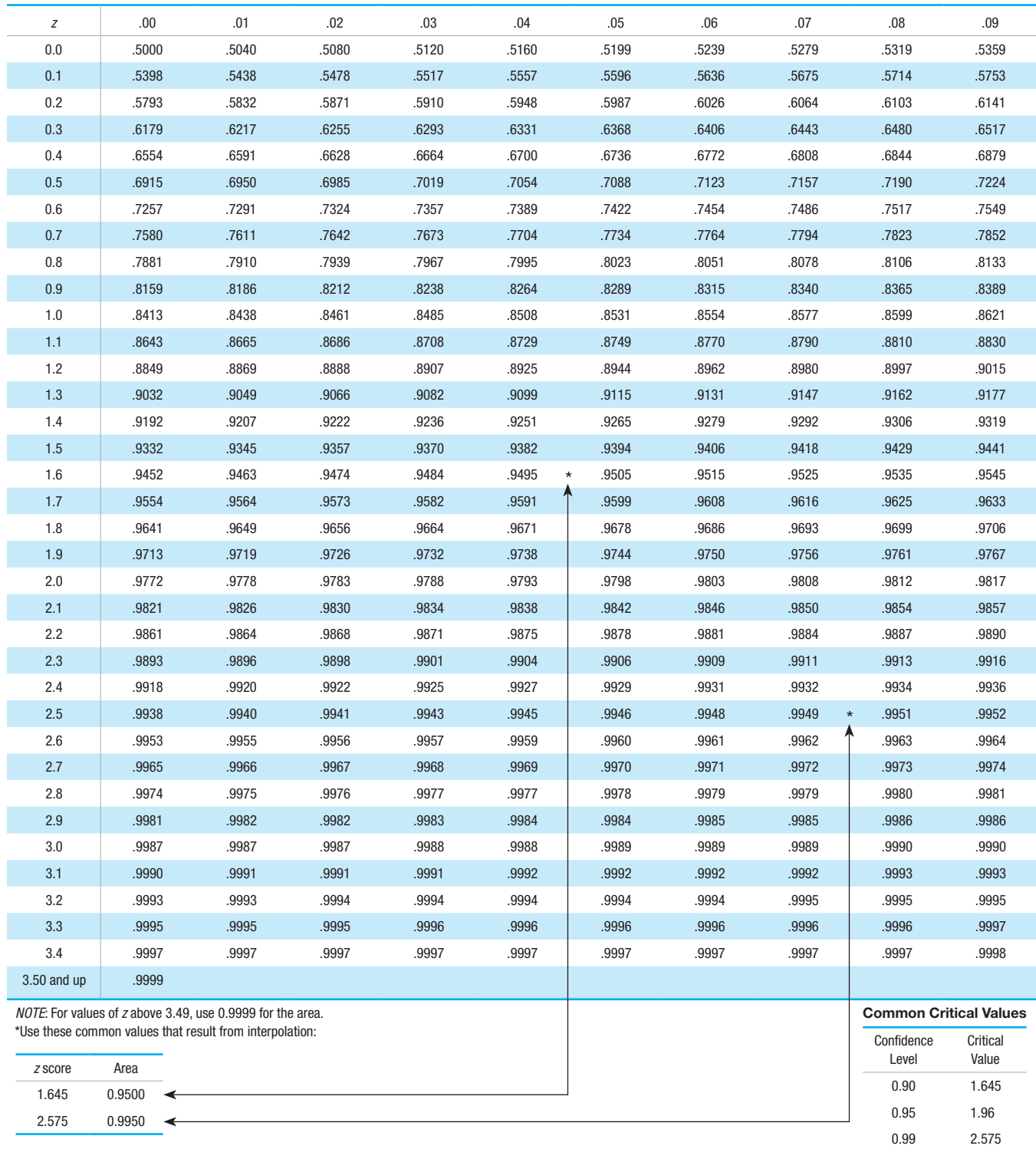

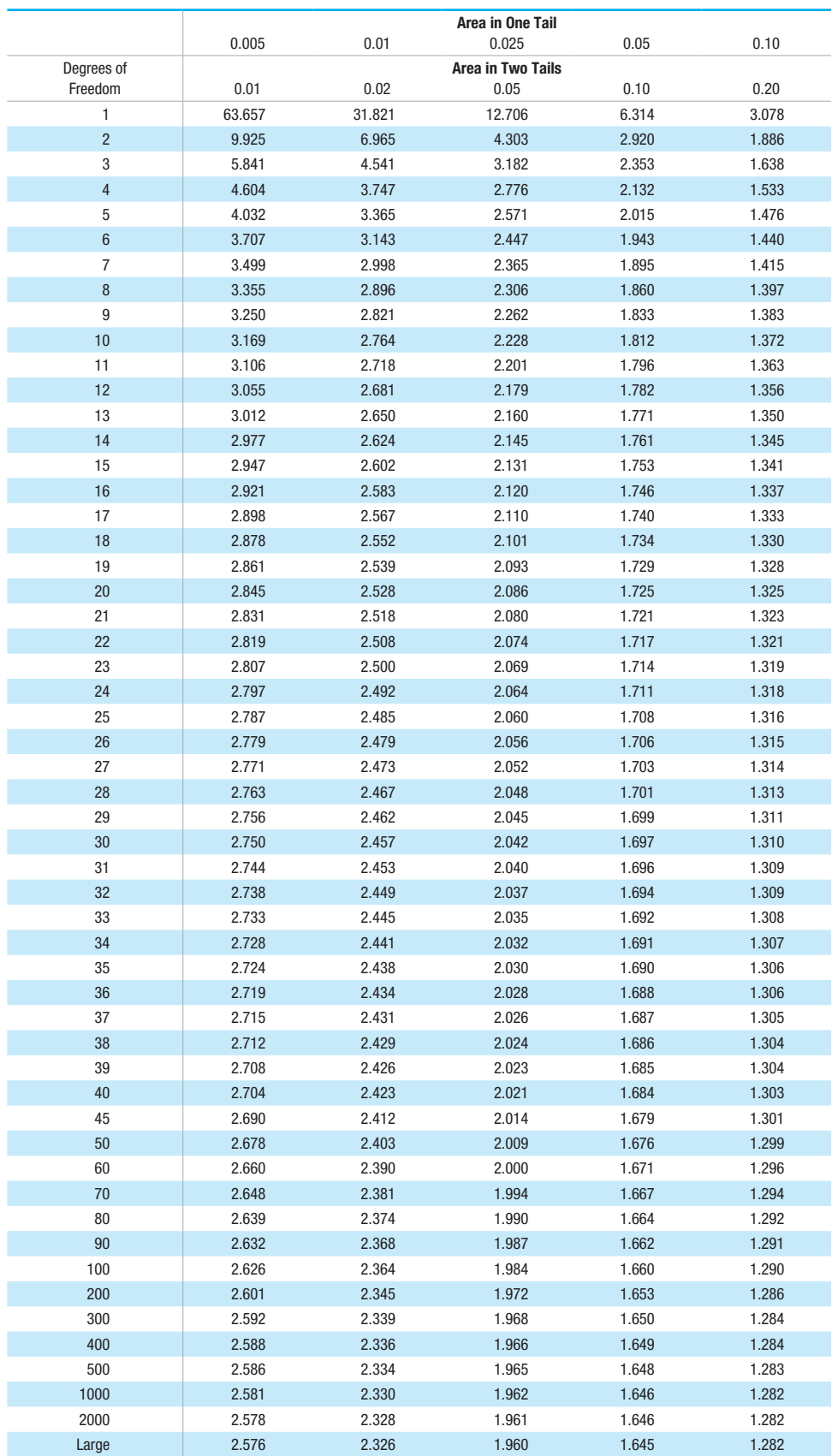

 $\mathbf{I}$ 

#### **TABLE A-3** *t* Distribution: Critical *t* Values

Copyright 2019 Pearson Education, Inc.

#### **TABLE A-4** Chi-Square  $(X^2)$  Distribution

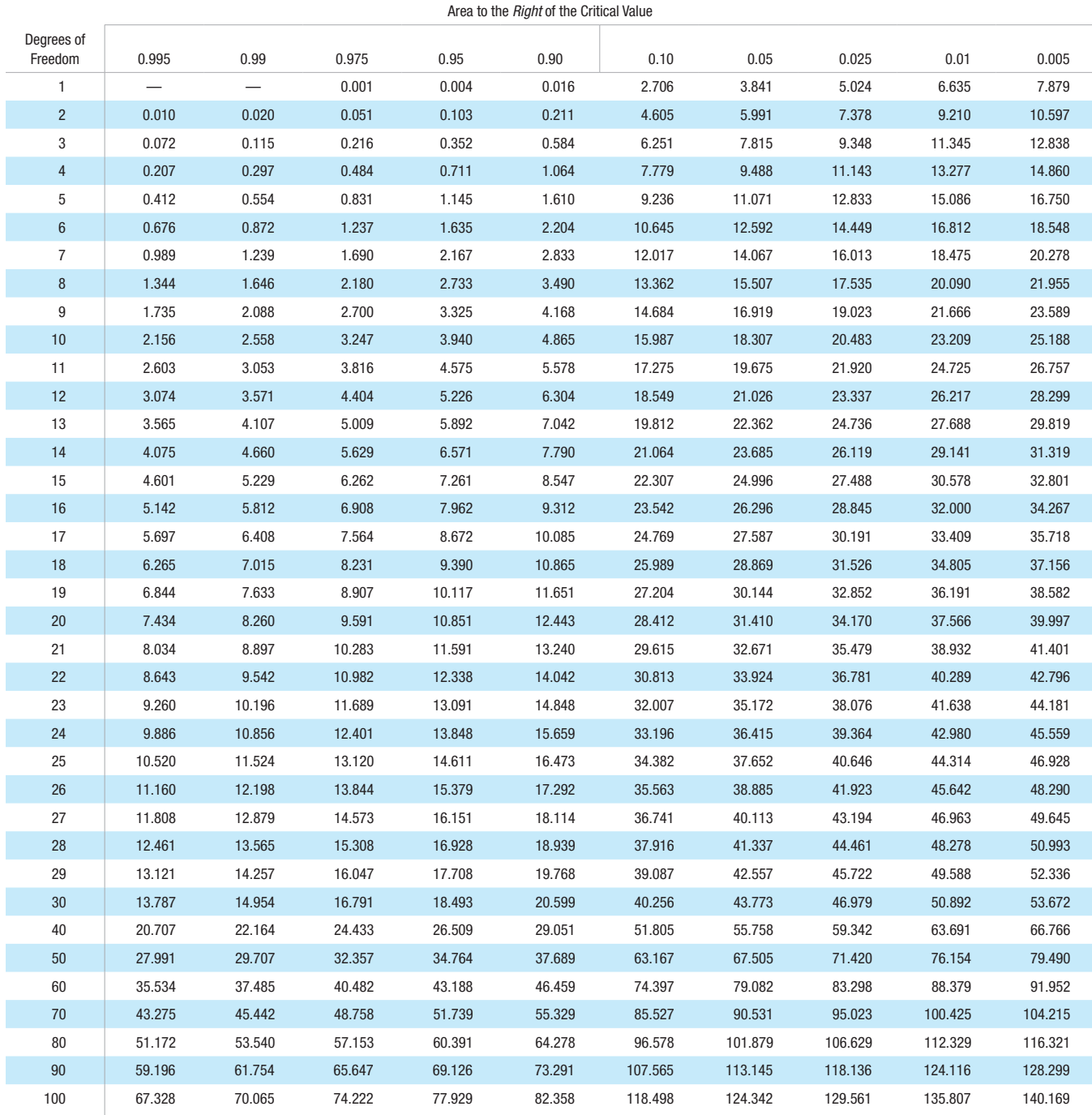

*Source:* From Donald B. Owen, *Handbook of Statistical Tables.*

#### Degrees of Freedom

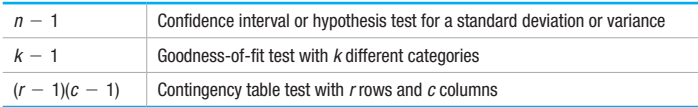

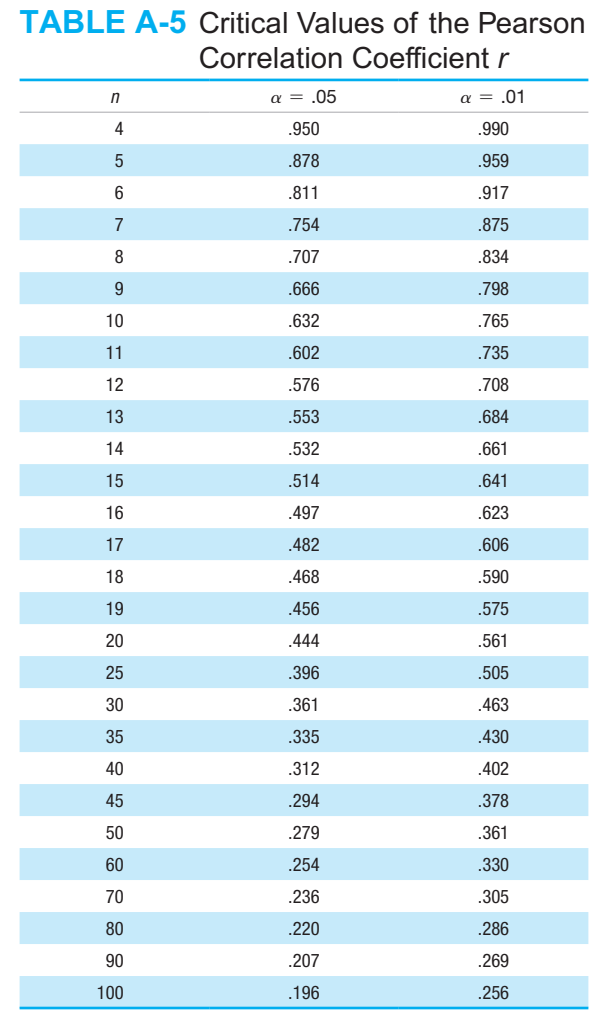

Copyright 2019 Pearson Education, Inc.

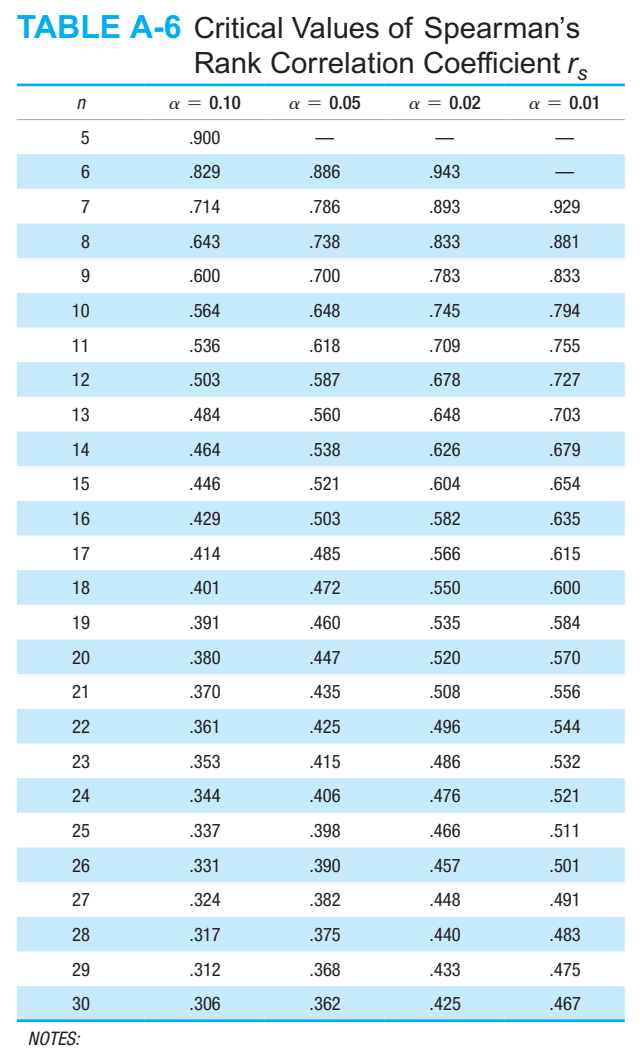

*NOTE:* To test  $H_0: \rho = 0$  (no correlation) against  $H_1: \rho \neq 0$  (correlation), reject  $H_0$  if the absolute value of  $r$  is greater than or equal to the critical value in the table.

1. For  $n > 30$  use  $r_s \pm z/\sqrt{n-1}$ , where *z* corresponds to the level of significance. For example, if  $\alpha = 0.05$ , then  $z = 1.96$ .

2. If the absolute value of the test statistic  $r_s$  is greater than or equal to the positive critical value, then reject  $H_0: \rho_s = 0$  and conclude that there is sufficient evidence to support the claim of a correlation.

Based on data from *Biostatistical Analysis,* 4th edition © 1999, by Jerrold Zar, Prentice Hall, Inc., Upper Saddle River, New Jersey, and "Distribution of Sums of Squares of Rank Differences to Small Numbers with Individuals," *The Annals of Mathematical Statistics,* Vol. 9, No. 2.

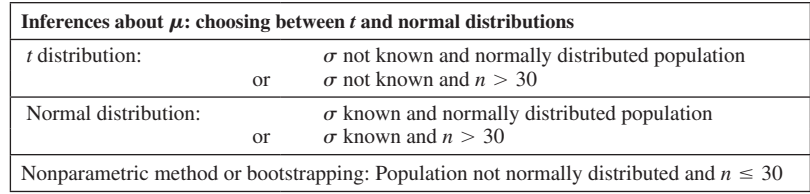

## **Procedure for Hypothesis Tests**

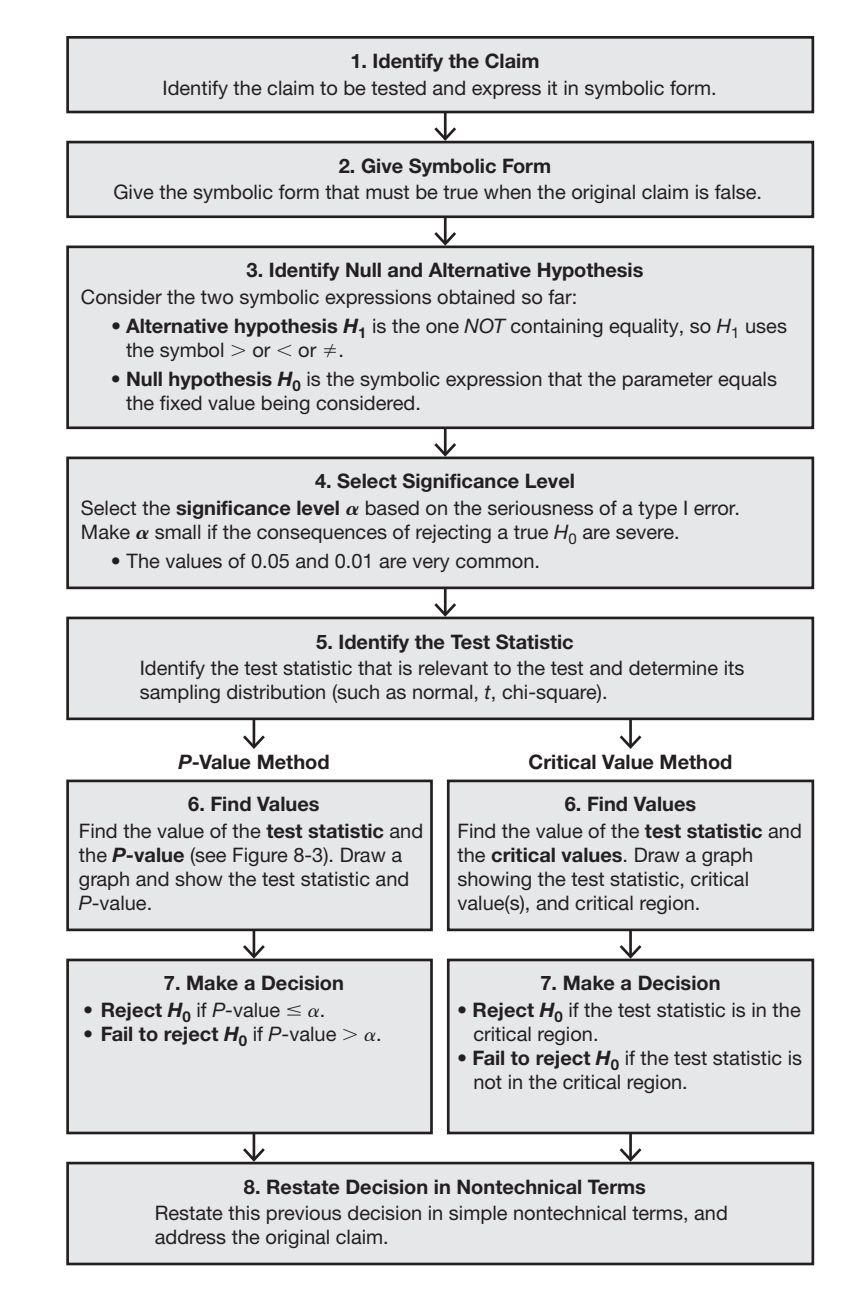

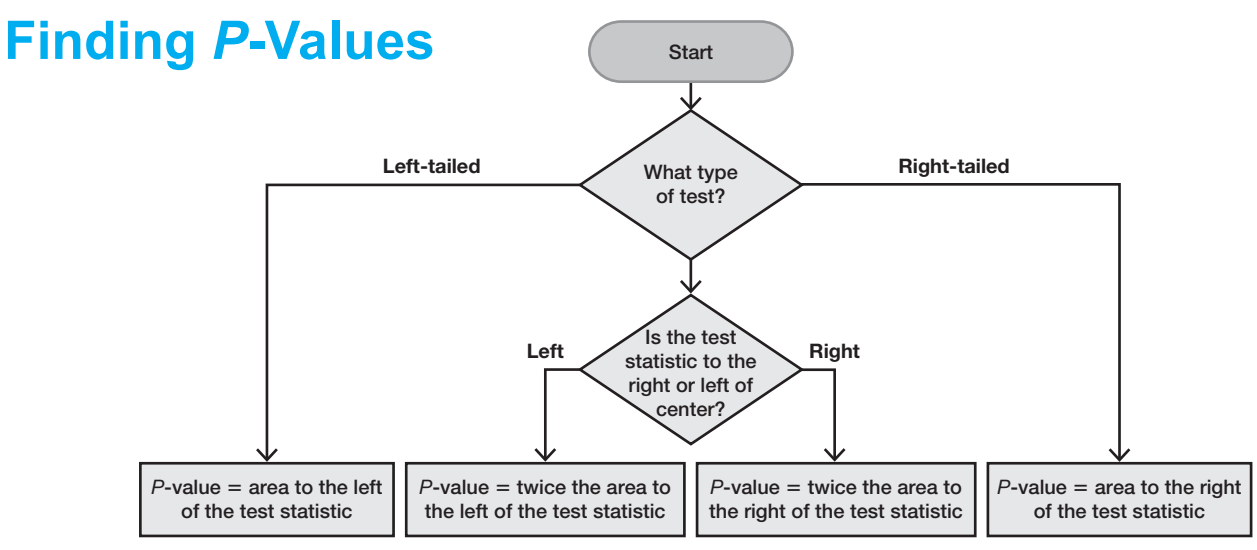

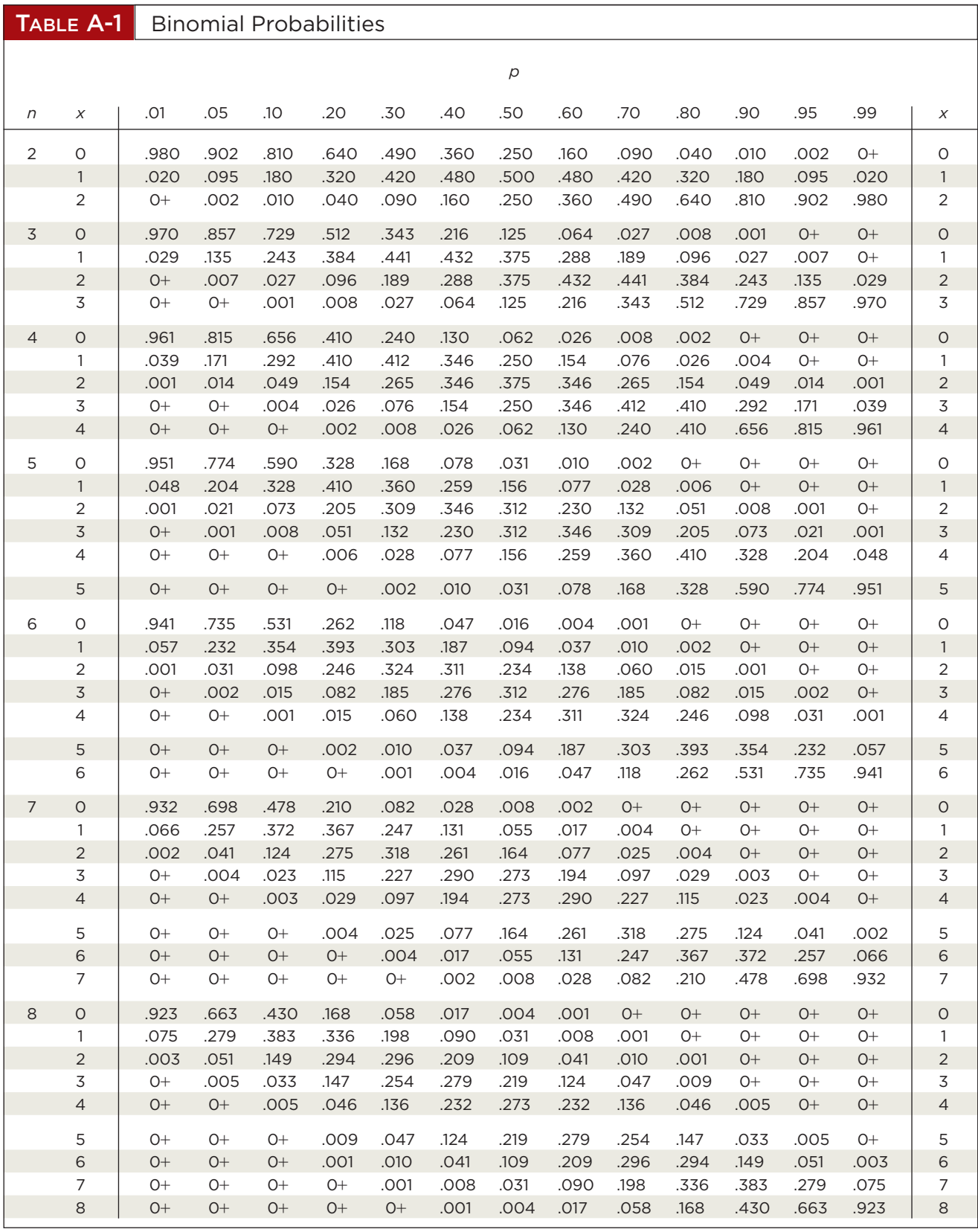

*NOTE:* 0+ represents a positive probability less than 0.0005.

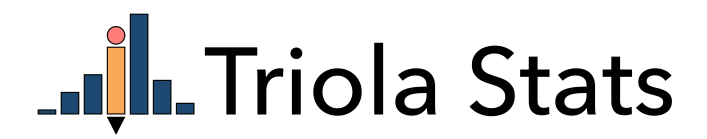

# **Wording Final Conclusions in Hypothesis Tests**

#### **Some key points:**

- Never conclude a hypothesis test by saying either "reject the null hypothesis" or "fail to reject the null hypothesis." Always make sense of the conclusion by stating it with simple nontechnical wording that addresses the original claim.
- An original claim can be *supported* only if it is stated in a way that makes it the alternative hypothesis.
- An original claim can be *rejected* only if it is stated in a way that makes it the null hypothesis.

Table 8-3 in the textbook lists the four possible circumstances and their corresponding conclusions.

#### TABLE 8-3 Wording of the Final Conclusion

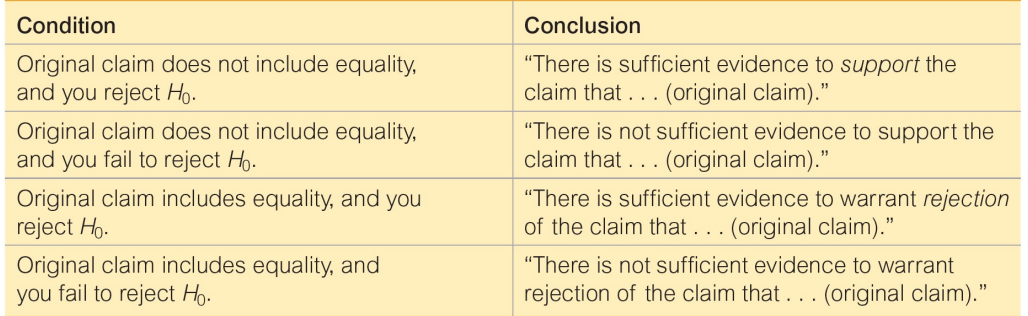

#### The following diagram depicts the same criteria in Table 8-3.

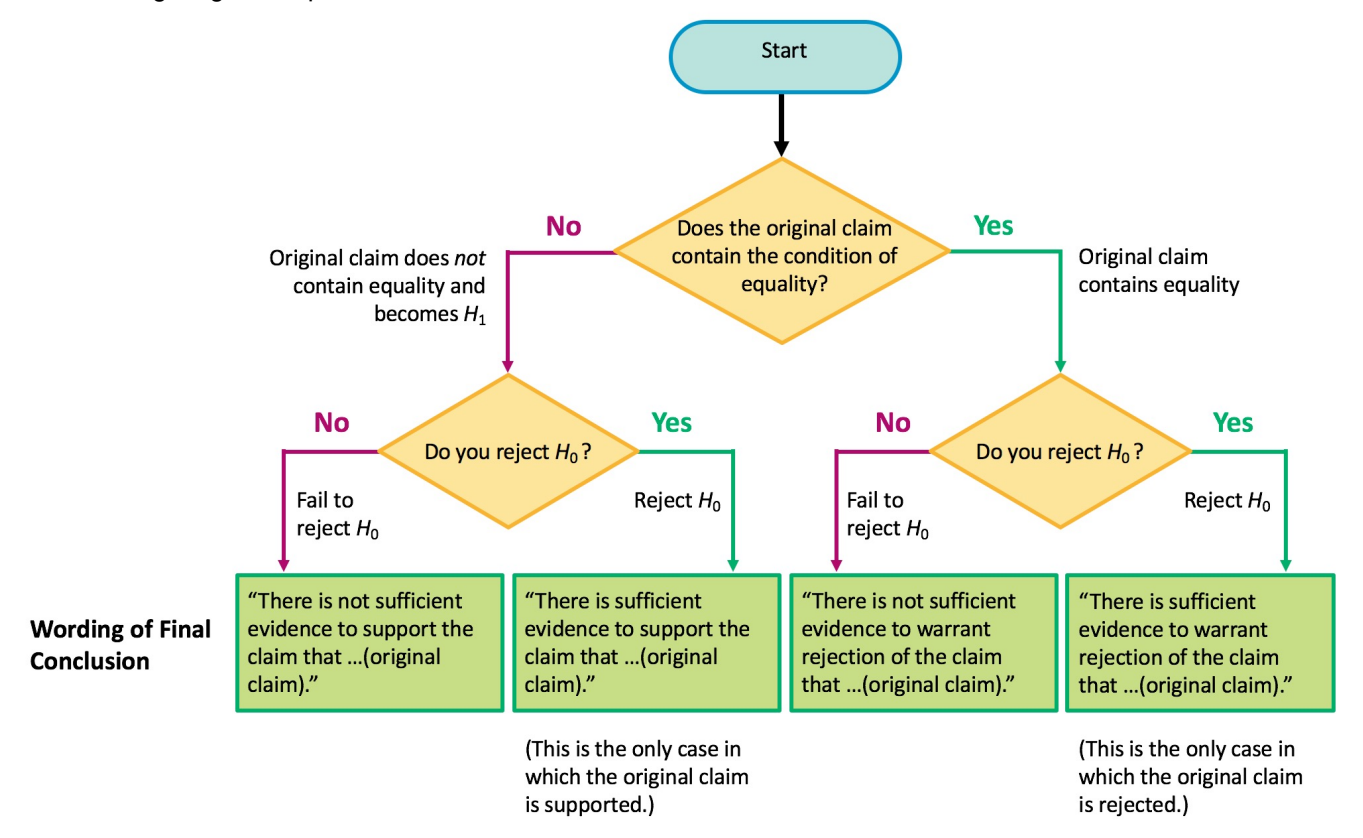